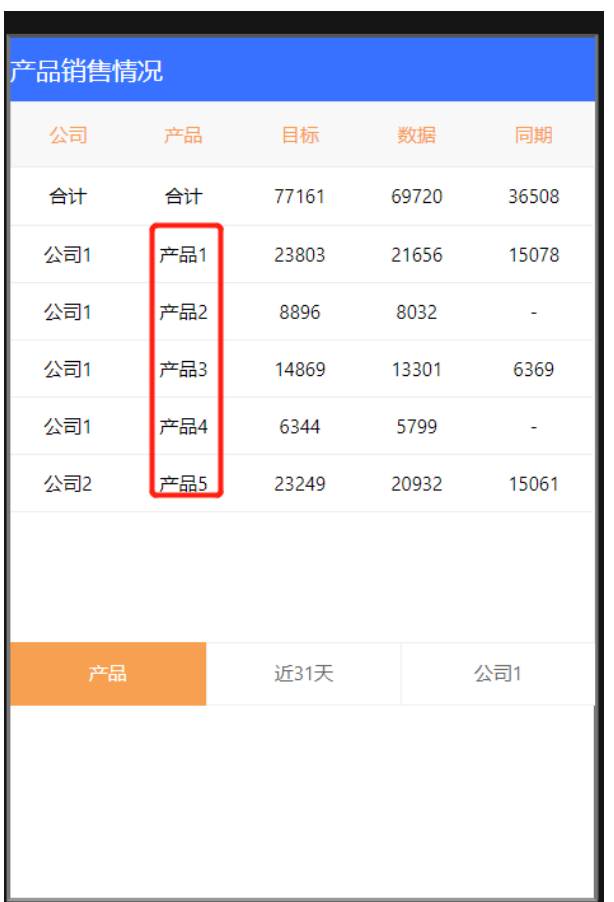

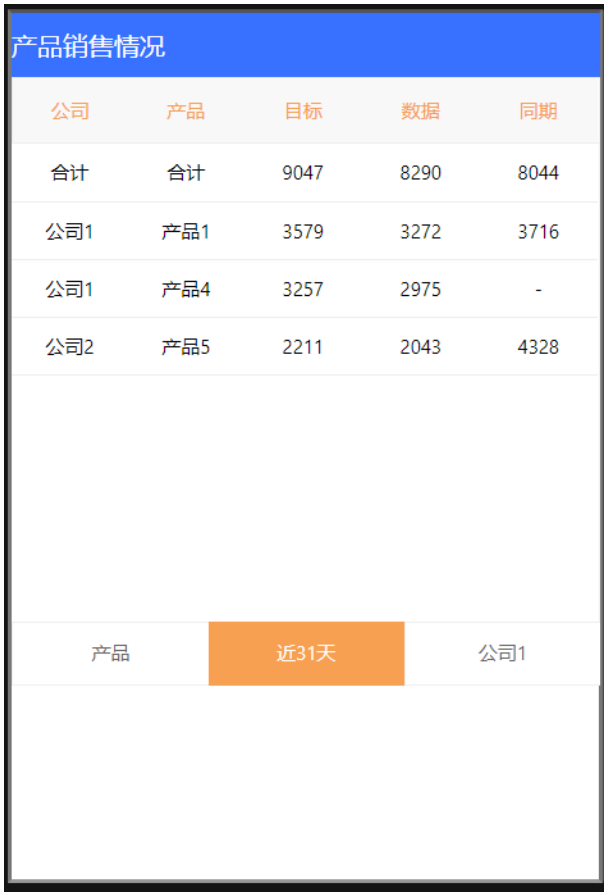

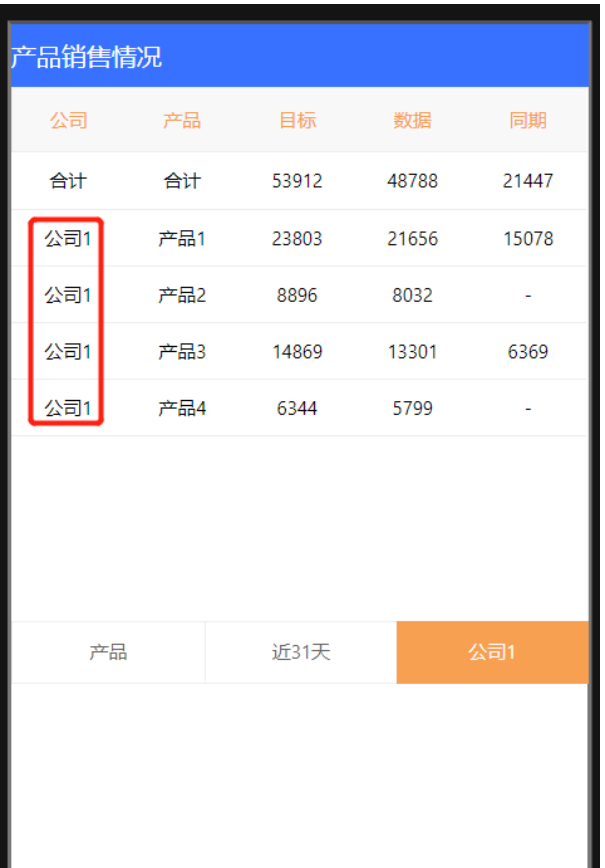

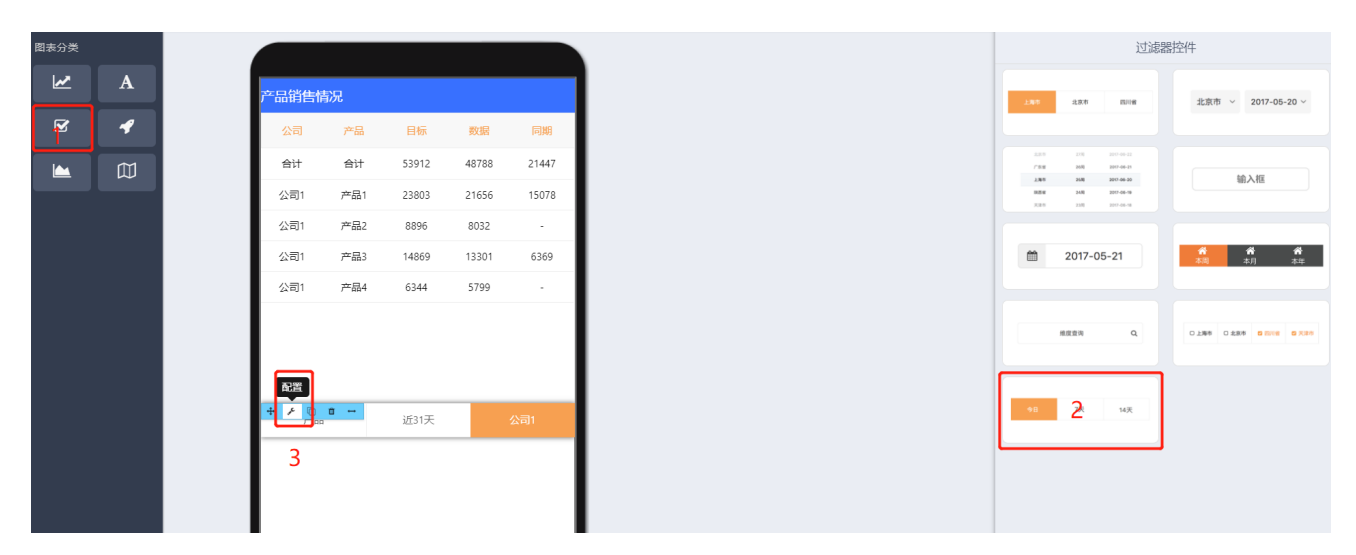

[2.](http://doc.macochart.com/pages/viewpage.action?pageId=1114575)""

 $"''"$ 

var format = "YYYY-MM-DD"; var columnName = "column1"; var date = moment().format(format); return columnName+" = '"+date+"'";

## 3

var format = "YYYY-MM-DD"; var columnName = "column1"; var date = moment().add(-4, 'days').format(format); return columnName+" > '"+date+"'";

```
var values = ["",""];
return {
column:"", //
exp: "in", // <, >, <>, in SQL
value: values.join(",") //
}
```